# **Linking System Requirements with Product Performance**

**Thomas Tecco XLDyn**

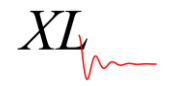

## **Topics**

- XLDyn, LLC
- Systems Engineering Vision
- XLSE Key Features
	- **Overview**
	- Model Creation
	- Requirements and Verification
	- Use Cases
	- Activity Diagrams
	- State Machine Diagrams and Simulation
	- Domain Maps and DFMEA
	- Schematic Diagrams and Reliability
- XL1D Features
- Design Balance Video
- **Summary**

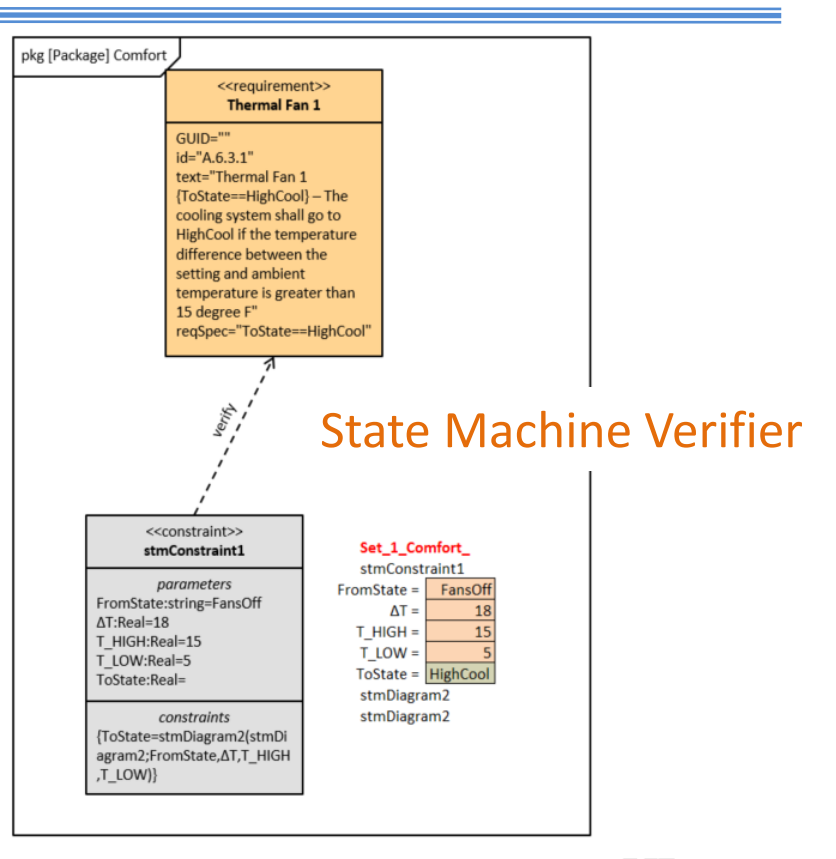

#### **XLDyn, LLC**

- Founded in 2010, our mission is to develop enterprise system engineering tools that are fully integrated with an intuitive and easy to use graphical interface
- Innovations are covered by four U.S. Patents, plus one pending

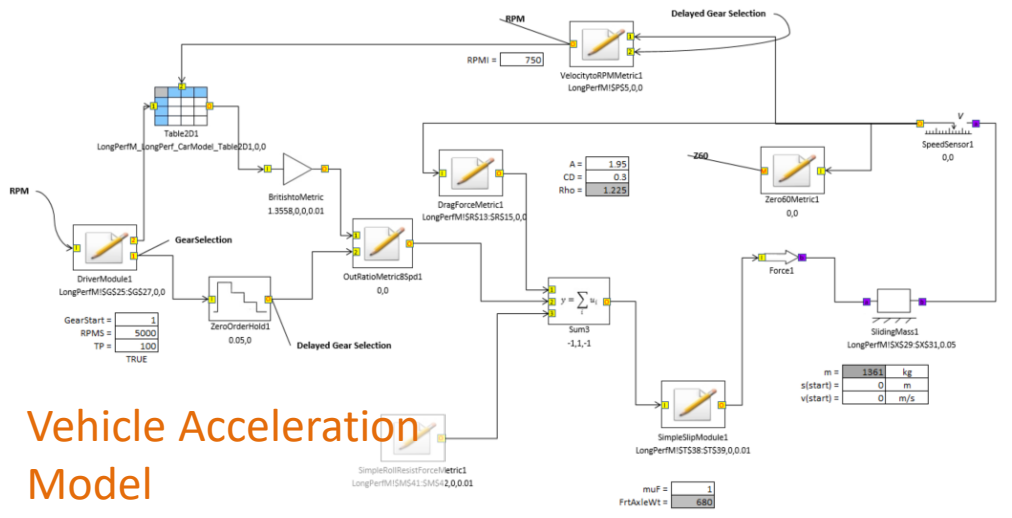

*XLDyn = XLSE + XL1D*

*XL1D* - For authoring/simulating detailed 1D multi-physics systems models

## **XLDyn, LLC**

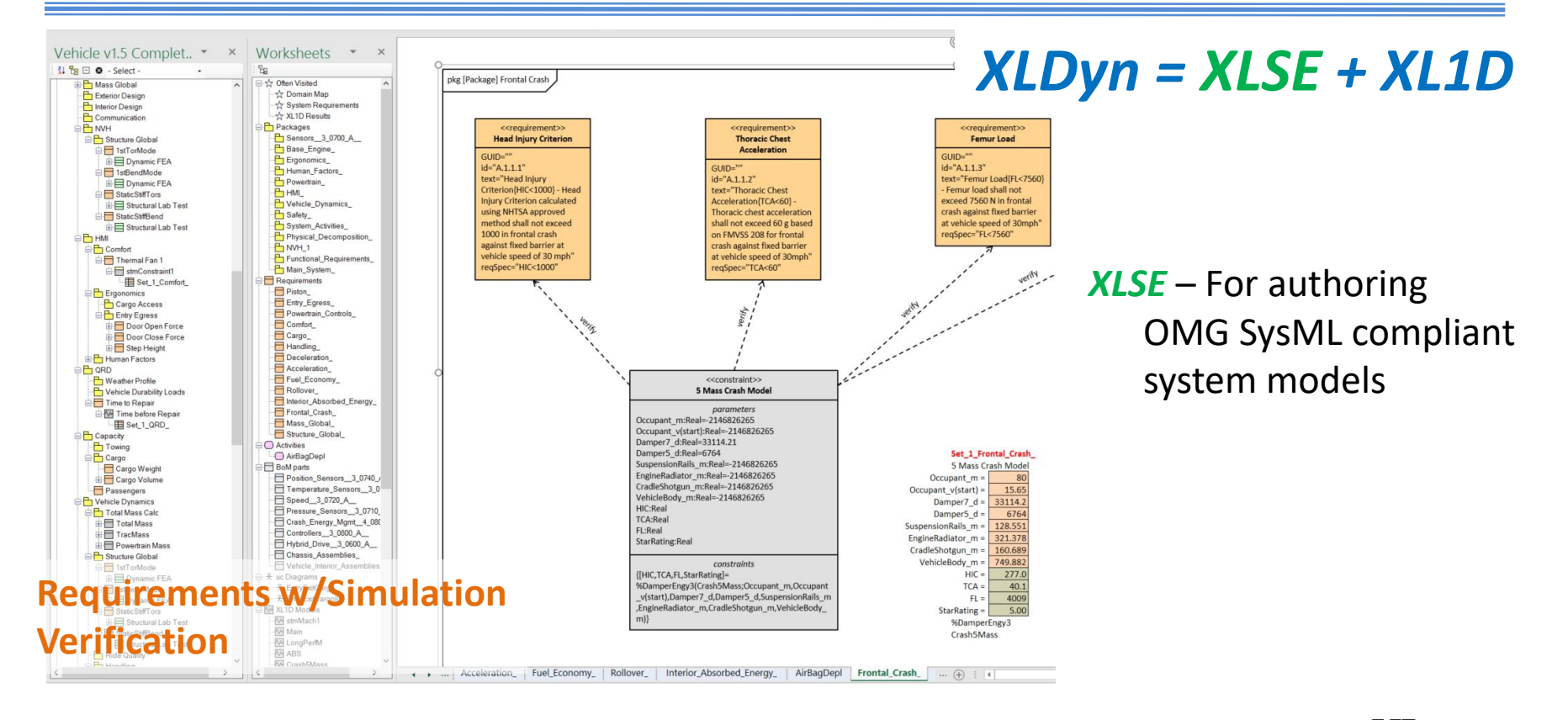

## **What is Systems Engineering?**

• Often described with the "System V", some key elements are:

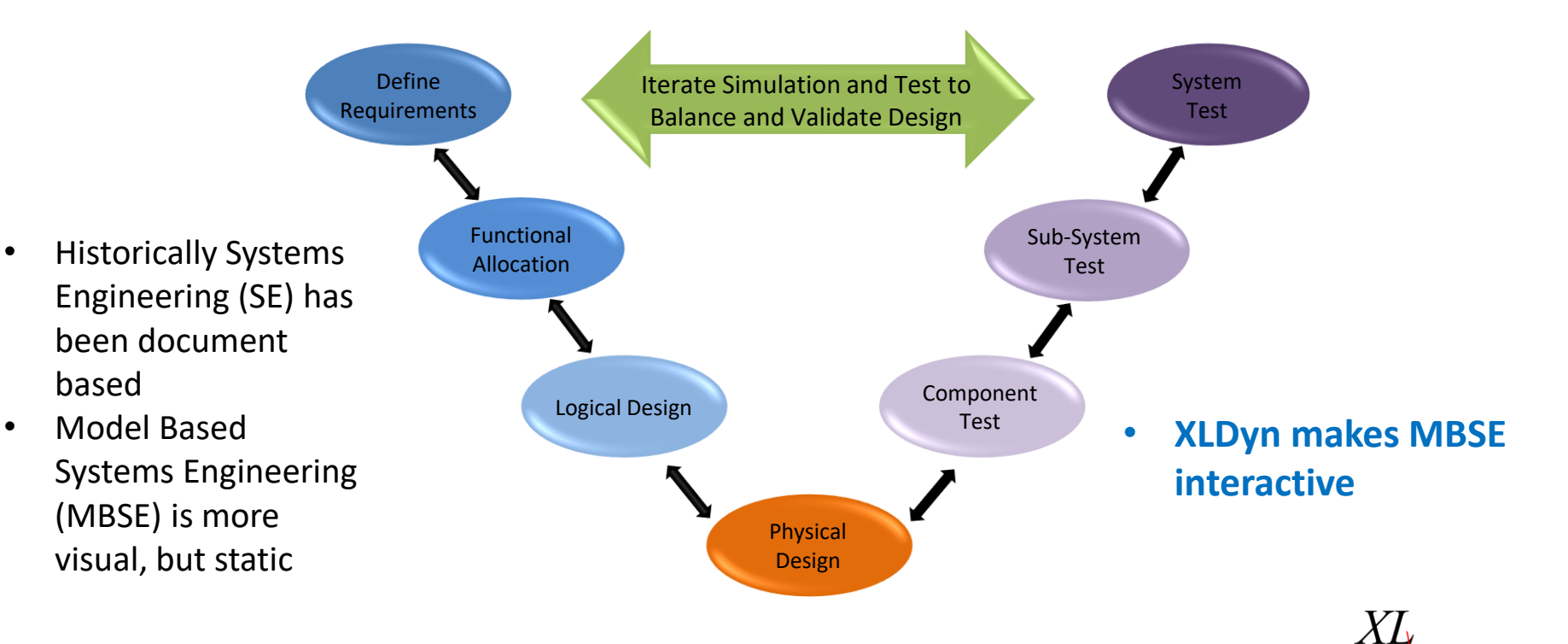

#### **XLDyn = Enterprise Solution to MBSE**

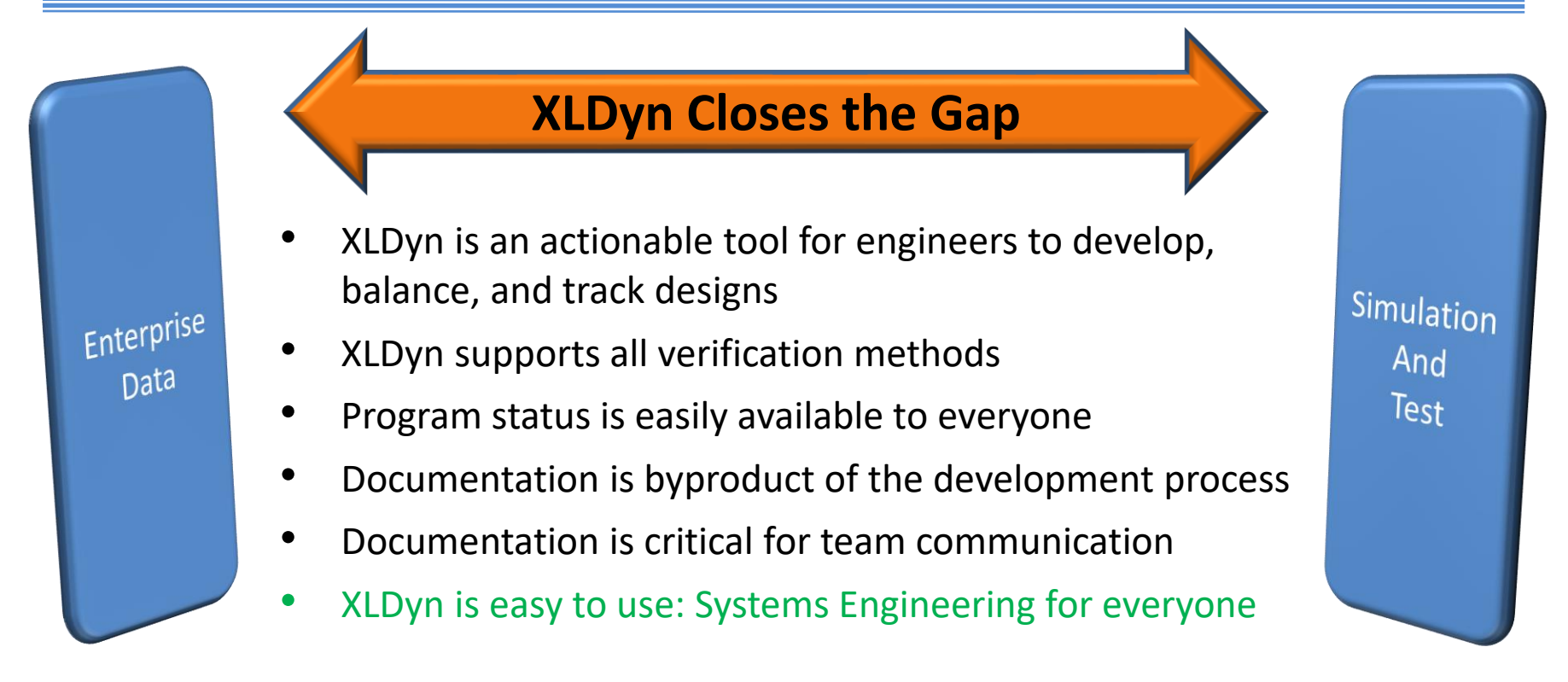

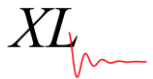

- XLSE uses Microsoft Excel<sup>®</sup> as the Graphical User Interface
- Diagrams can be moved and copied/pasted anyplace in the workbook. Utility functions simplify the modeling process making tasks intuitive and simple

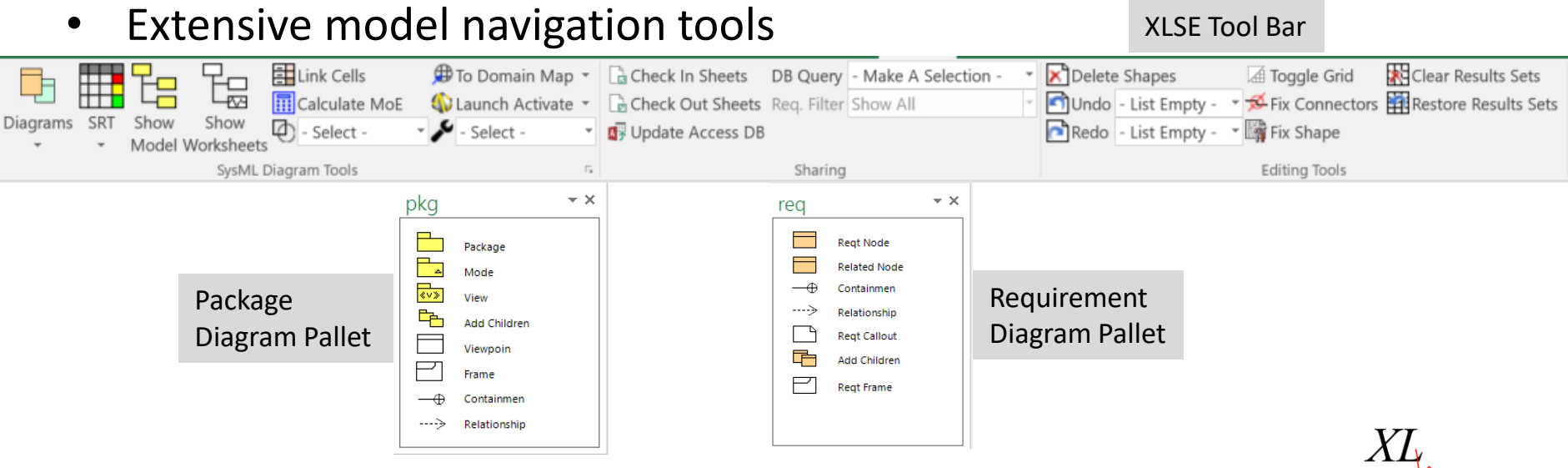

- XLSE is a Model Based Systems Engineering Tool
	- Manages requirements status throughout the design cycle
	- Provides design balance tools to create optimal designs
	- Can be used at system, subsystem, or component level
	- Model is fully synchronized when adding or editing requirements or BoM parts <<requirement>> Safety

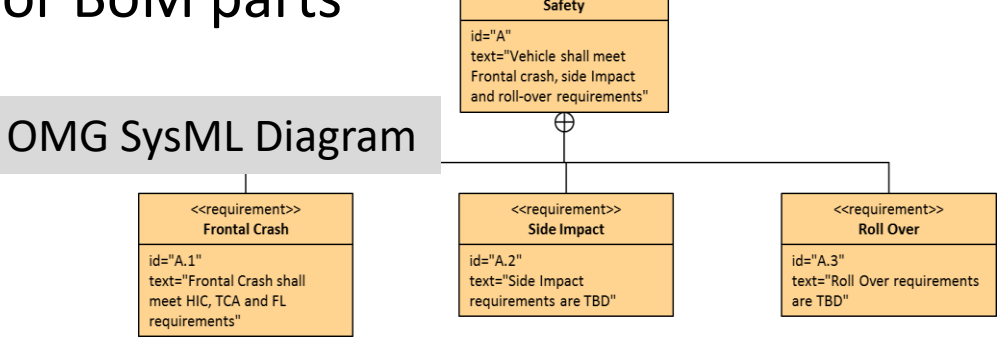

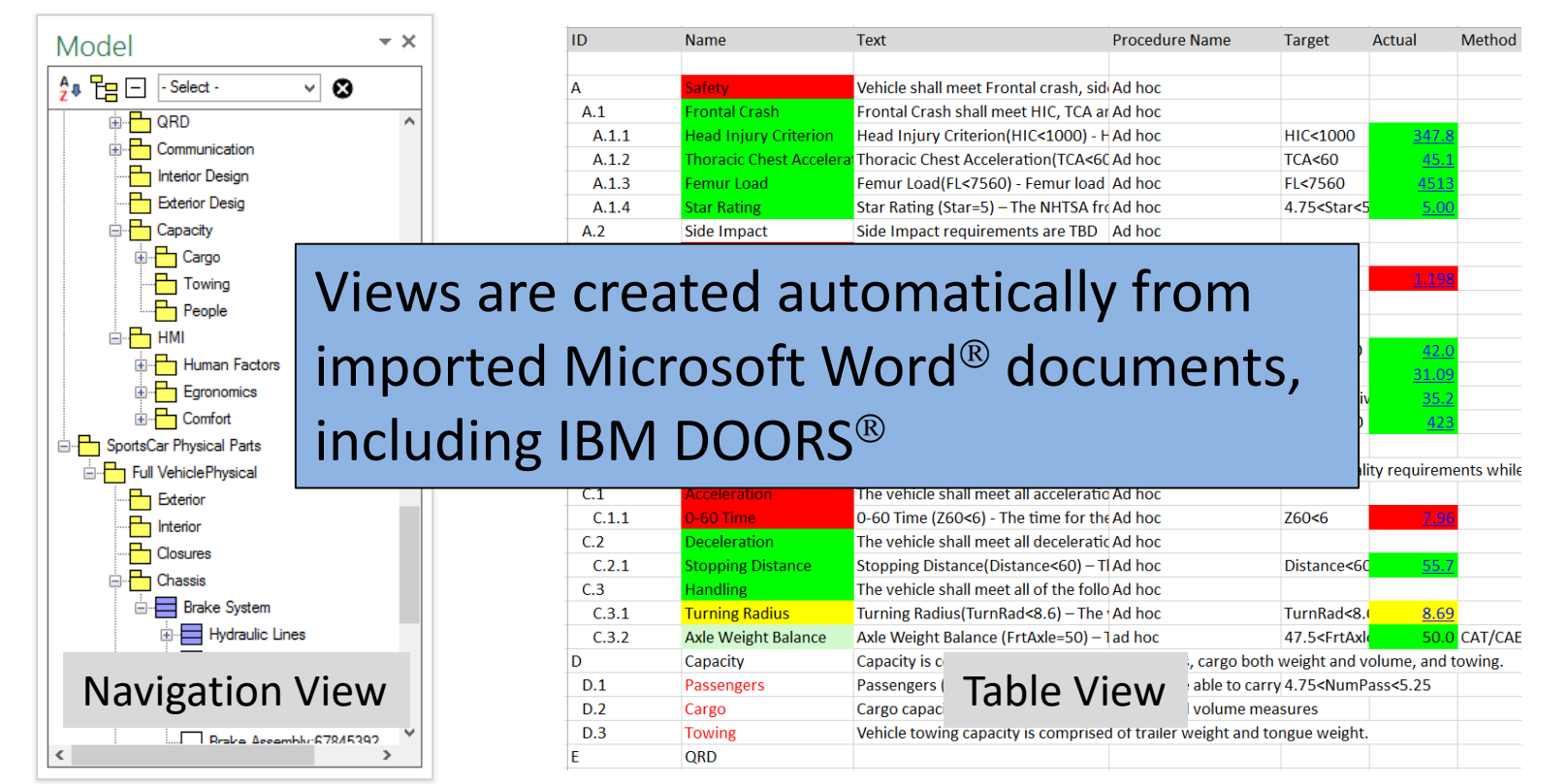

- Document your work by attaching objects to the diagram blocks including:
	- *Word Documents, PowerPoint,*
	- *Excel, Visio, Video, PDF, etc.*
- XLSE automatically updates requirements status with verifier results in the System Requirement Table (SRT)

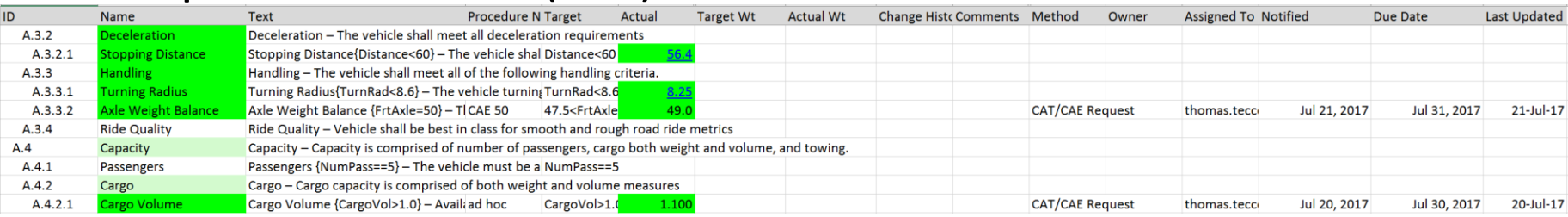

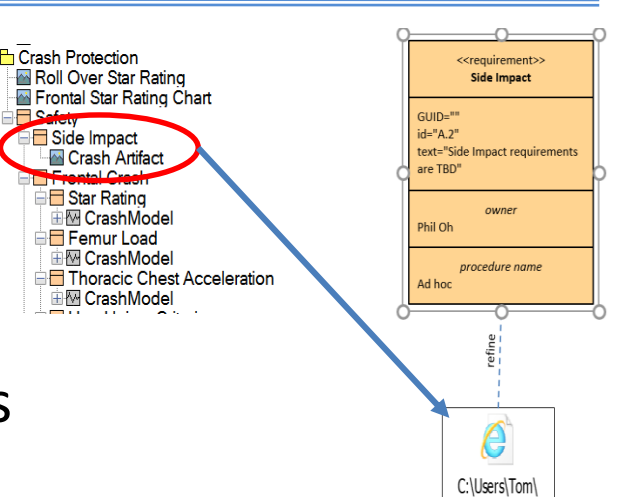

Videos\Old Crash Test nnn

#### • XLSE includes the following SysML diagrams:

- Package *(pkg)*
- Block Definition *(bdd)* Requirement *(req)*
- 
- Parametric *(par)*
- Activity *(act)*
- 
- Internal Block *(ibd)* State Machine *(stm)*
	- Use Case *(uc)*
- XLSE's Parametric, Activity, and State Machine diagrams are actionable. Change parameters and run simulations from the diagrams

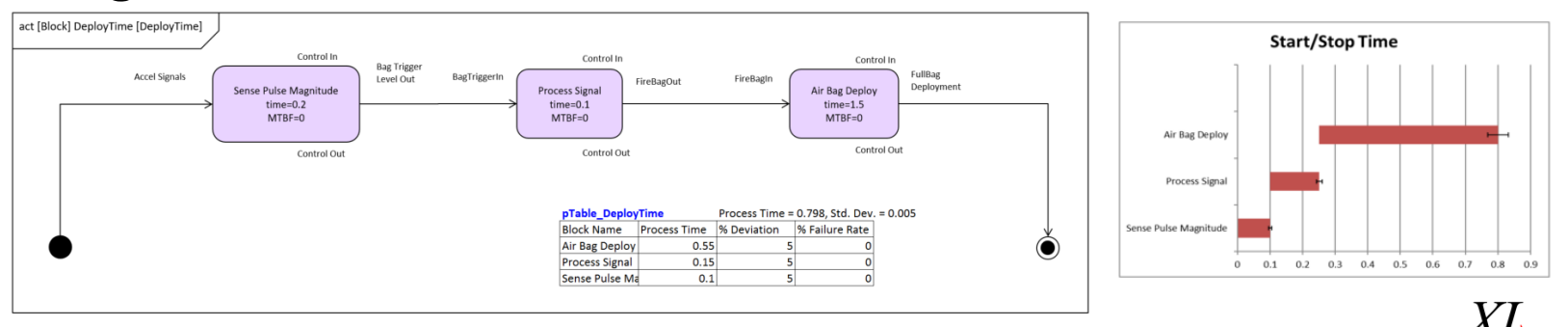

## **Model Creation: 'One Click'**

- SysML requirements diagrams can be created with 'One Click'
- The Systems Requirement Document(SRD) can be imported from enterprise data sources
- The SRD contains requirements and if desired BoM data (assembly/parts with cost, weight, and MTBF), and activities
- Including parts data allows cost rollup and automates the creation of the Domain Map and DFMEA diagrams and charts.

#### **Human Powered Vehicle Requirements and Assemblies**<br>A Functional Requirements – What the HPV must do or be<br>B Physical Decomposition – Parts required to build the HPV

- **B** Physical Decomposition Parts required to build the HPV
- A.1 Load/ Unload- The vehicle shall accommodate 1 rider and cargo
	- A.1.1 Rider Accommodate students from 1.4 meters to 2.2 meters tall and between 40 kg and 130kg in mass
		- A.1.1.1 Student Height(1.4<riderheight<2.2) Accommodate passengers between 1.4 meters and 2.2 meters in height.
		- A.1.1.2 Student Weight(40<riderweight<130) Accommodate passengers between 40 kg and 130 kg
	- **Ingress** Students within the size/ mass range shall be able to open the  $A.1.2$ door and sit down on the seat confidently while the vehicle is stationary
		- A.1.2.1 Open Effort(OpenEft<4) Energy to open the door shall not exceed 4 joules
- B.1 Body & Structure Includes frame, body, door and parts attached thereto
	- **B.1.1** Frame Assembly (1-0100-A) - \$0
	- $B.1.2$ Body Assembly (1-0200-A) - \$0
	- $B.1.3$ Door Assembly (1-0300-A) - \$0
	- Headlamp Assembly (1-0400-A) \$0 **B.1.4**
	- Headlamp Switch Cable Assembly (1-0500-A) \$0 **B.1.5**
	- **B.1.6** Taillamp Assembly (1-0600-A) - \$0
	- Front Indicator Assembly (1-0700-A) \$0 **B.1.7**
	- **B.1.8** Rear Indicator Assembly (1-0800-A) - \$0
	- Rear View Mirror Assembly (1-0900-A) \$0 **B.1.9**

#### **Model Creation: 'One Click'**

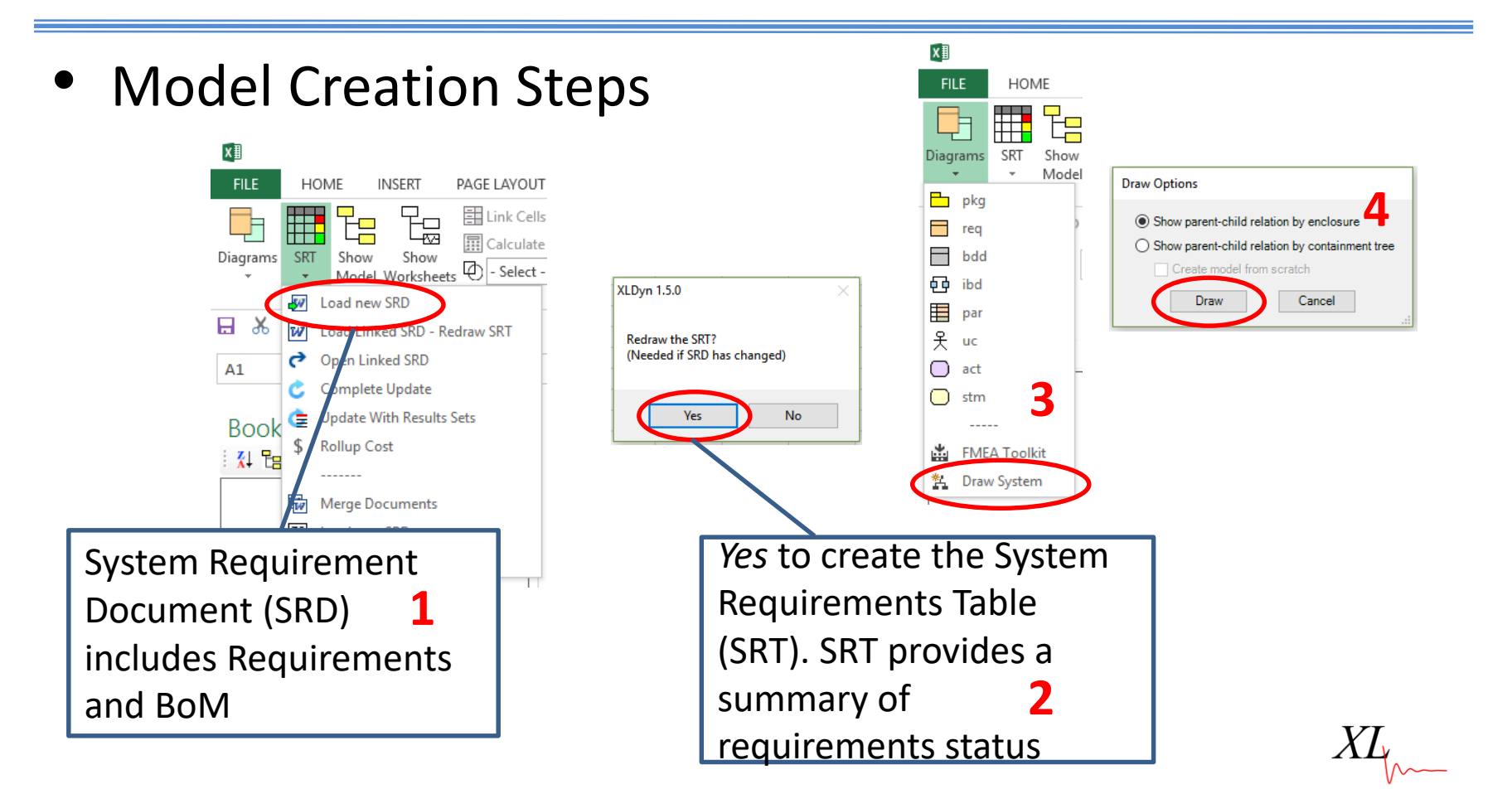

#### **Model Creation: 'One Click'**

Functional Tree Structure:

 $XLDyn^@$  's patented method creates SysML requirement, BoM, and Activity diagrams for the *entire* system

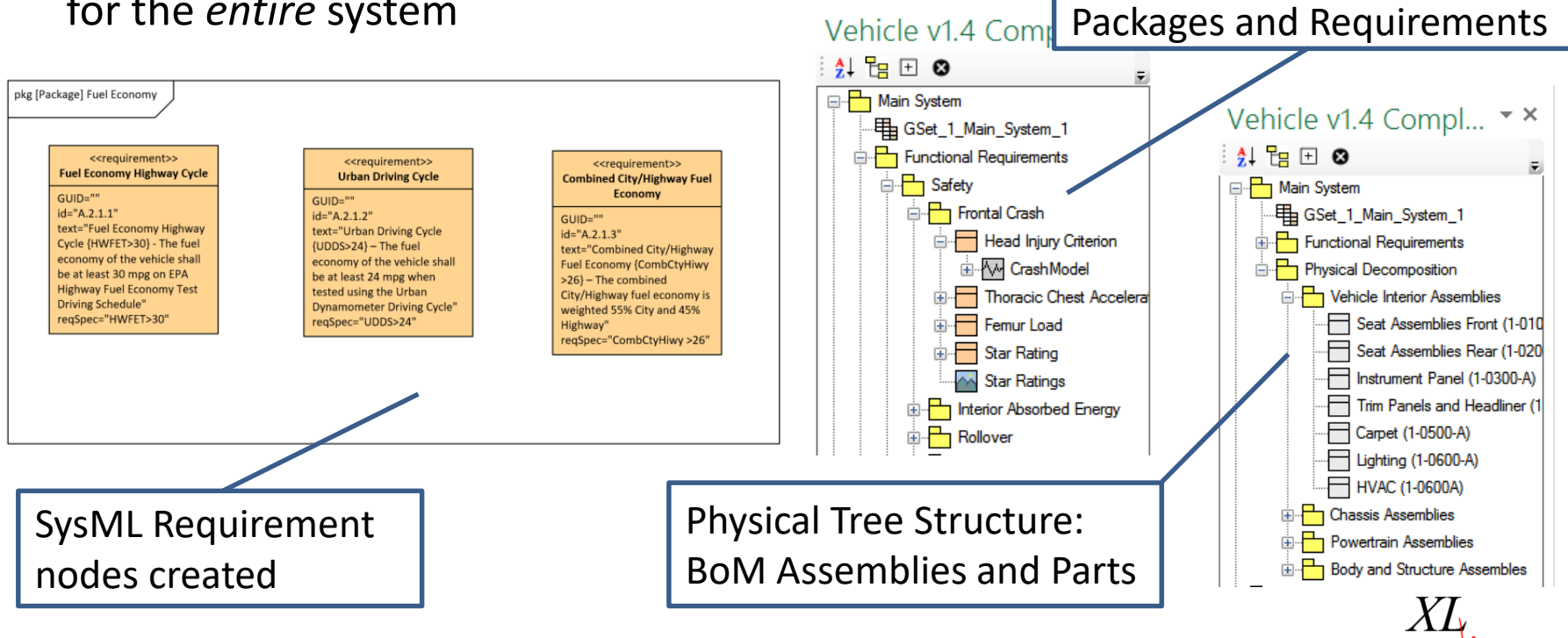

#### **Requirements Verification**

- Verification checks if requirements are met for a given set of design parameters and operating conditions
- XLSE has two classes of verifiers:
	- Internal: Perform simulation or retrieve test data directly from the diagram. *<sup>3</sup> rd Party simulation tools can be easily added.*
	- External: Generate and track work request for test or large scale simulation
- Multiple verifiers for a requirement:
	- Verification methods can change over the life of a product program
	- Simple models, design rules followed by detailed simulation and test
	- XLSE allows engineers to change verifiers and track the history of the methods and values

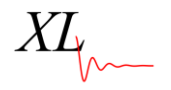

## **XLDyn<sup>®</sup> Verification Methods**

#### Verification methods supported by XLDyn<sup>®</sup>

- *Cell Equations – Simple equations or Macros*
- *Worksheets* Link the input/output cells of a worksheet to the results set
- *CAT/CAE Request<sup>1</sup>* Automated e-mail request for a test or simulation. Automatic updated to SRT when work is completed
- *Observation<sup>1</sup>* Automated e-mail request to make a simple observation, *e.g.* verify label is installed

<sup>1</sup>Requires Microsoft Outlook

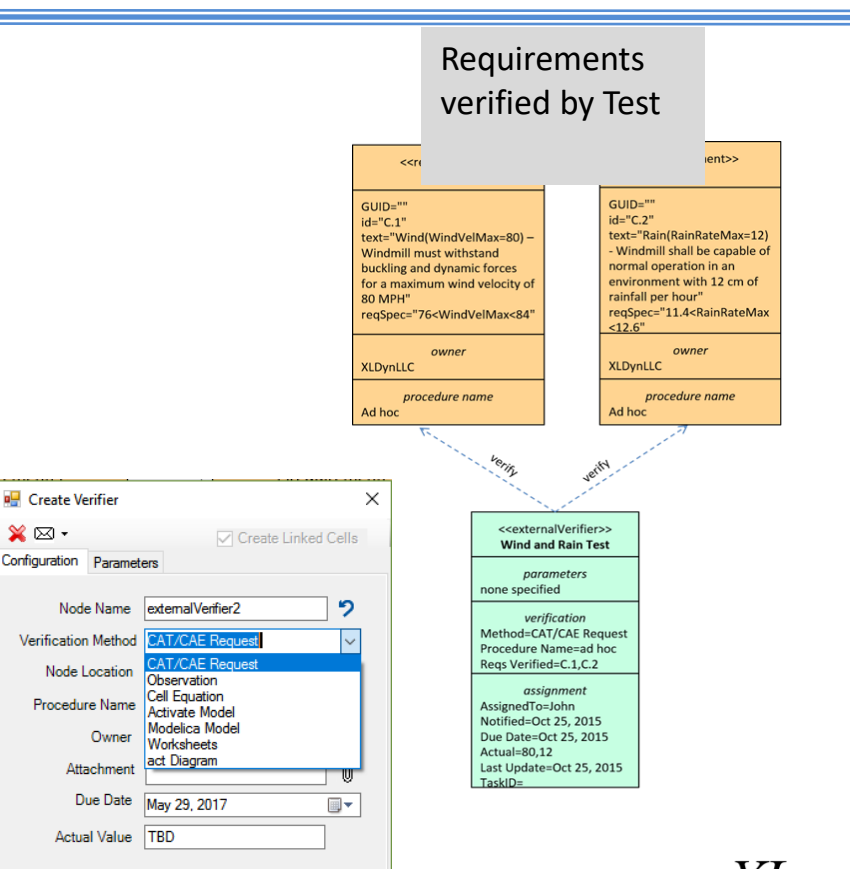

## **XLDyn Verification Methods**

#### Verification methods supported by  $XLDyn^@$

- *XL1D Model<sup>2</sup>* Use a XL1D model including reliability
- *Activate Model<sup>3</sup>* Use a *solidThinking Activate* model*.*
- *Modelica Model<sup>4</sup>* Use a Modelica model
- *act Diagram<sup>5</sup> –* Calculate process time using an activity diagram
- *stm Diagram<sup>6</sup> –* Determine system state for parameters and conditions

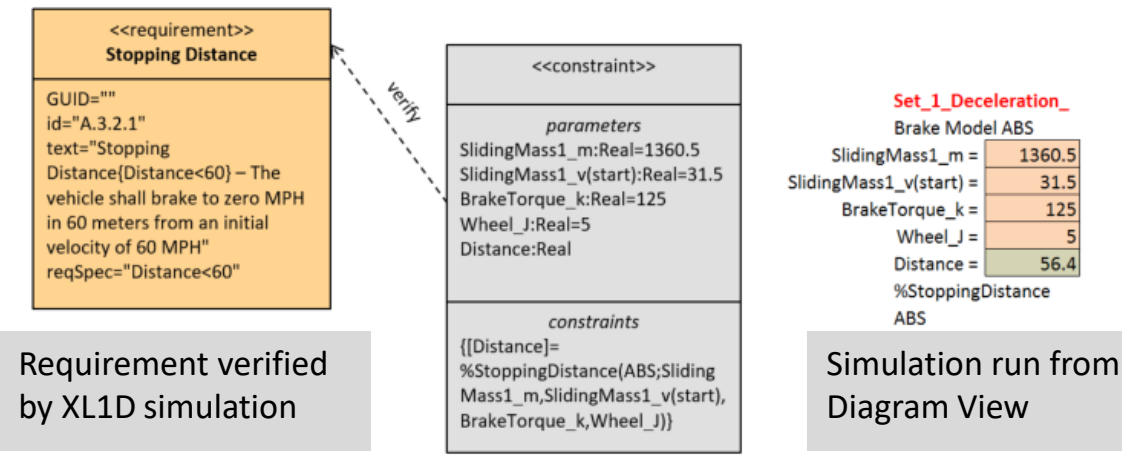

- Radius
- $T > 90$  Nm • Force $-$
- Friction

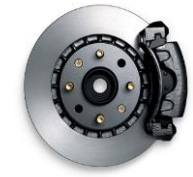

- <sup>2</sup>Requires XL1D model in workbook <sup>3</sup>Requires Activate models in Activate model library
- <sup>4</sup>Requires OpenModelica solver and Modelica models in Modelica model library
- <sup>5</sup>Requires Activity diagram in workbook
- <sup>6</sup> Requires State diagram and XL1D mode.

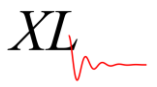

#### **XLSE Use Case Diagrams**

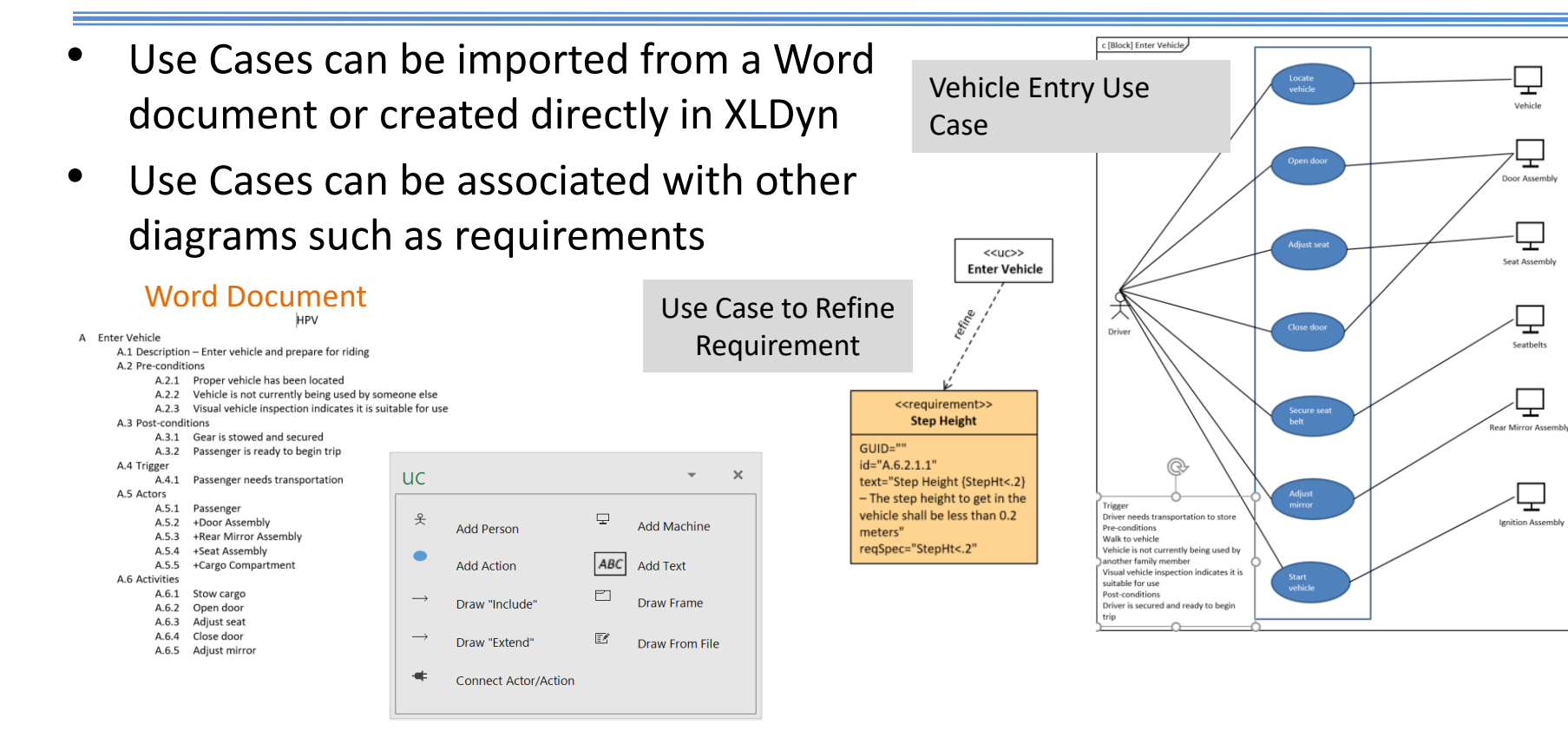

#### **XLSE Activity Diagram**

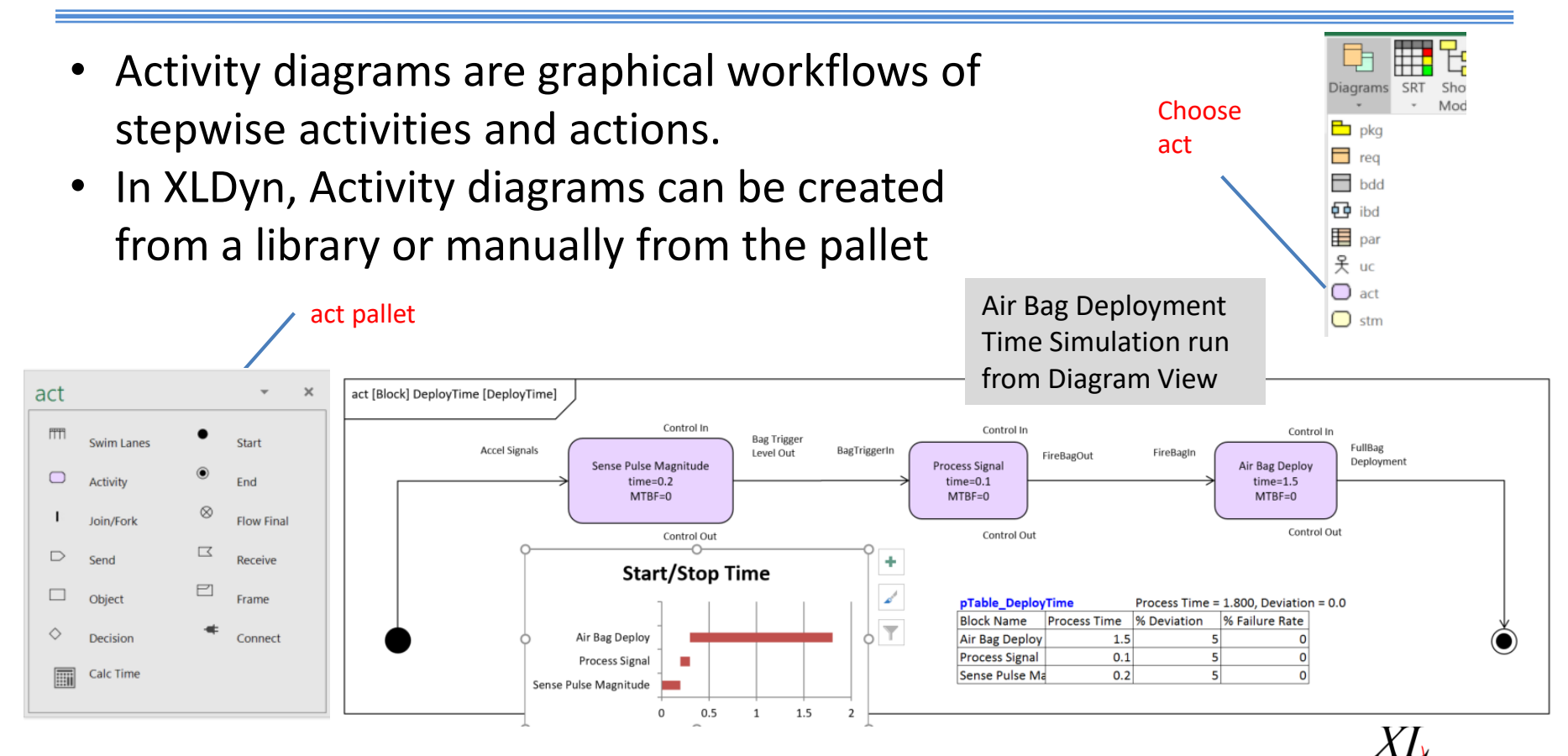

#### **XLSE Activity Diagram**

- Activity diagrams can be used as a verifier, design parameters can be varied and simulations performed
- Monte Carlo or Reliability simulations can also be performed

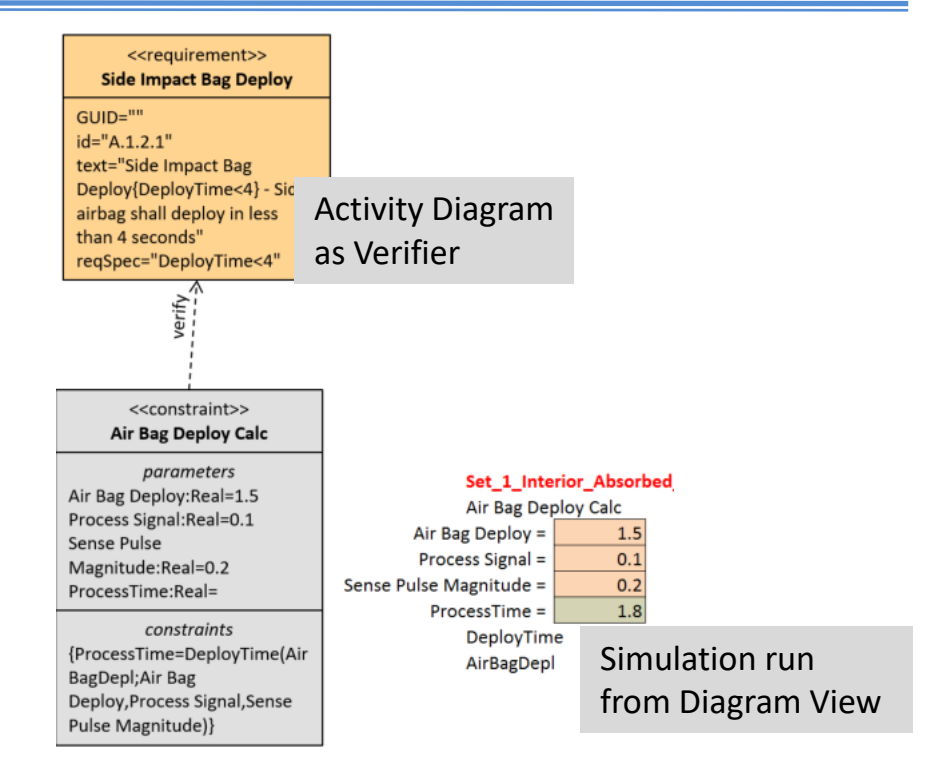

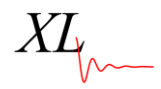

#### **XLDyn State Diagram**

- A state transition machine diagram, or *state diagram* for short, is used in dynamic system models as well as SysML models
- A state diagram shows the conditions that causes a system to change its state
- In this example, a simple cooling system has three states, and the system will shift from *FansOff* to *HighCool* or *LowCool* depending on the temperature difference  $\Delta T$

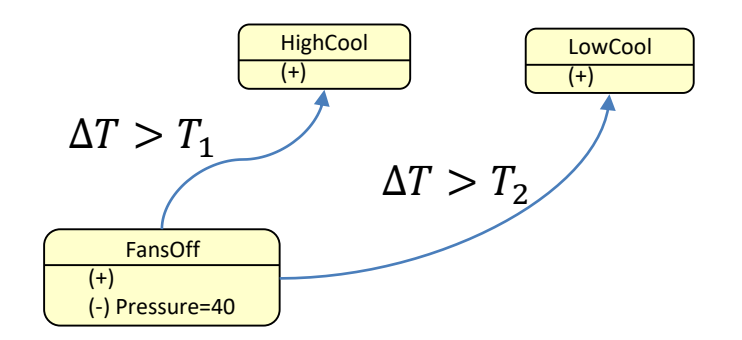

#### **XLDyn State Diagram**

#### State FansOff OnEntry End OnEntry

#### Start with easy to write script

```
Active
       v1 = 1if DeltaT > T high then goto highcool
       if DeltaT > T Low then goto lowcool
   end Active
   OnExit +Pressure=40
   End OnExit
end State
State LowCool
   OnEntry
   end OnEntry
   Active
    v1 = 2if DeltaT > T high then goto 3
       if DeltaT < T Low then goto 1
   end Active
end state
```
- Use script to create the XL1D state machine
- Determine states based on inputs

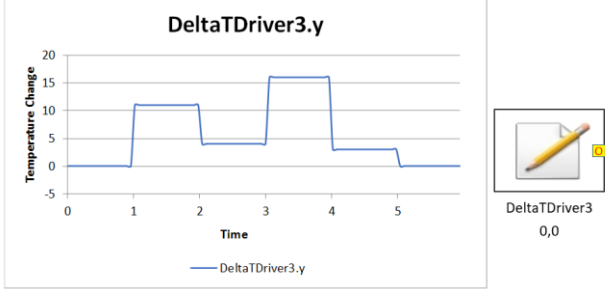

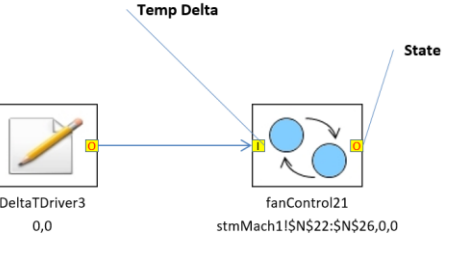

• State Machine used to verify requirement

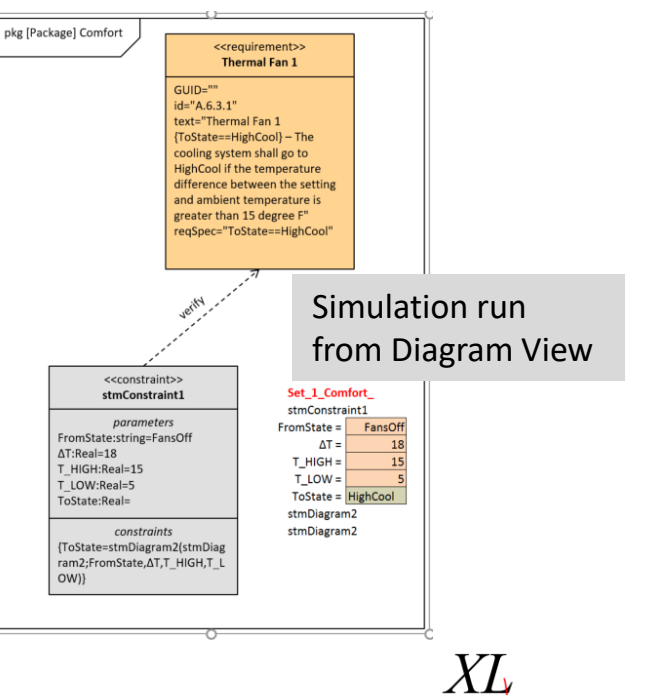

#### **XLDyn State Diagram**

- Use same script to create SysML diagram
- Find possible transition paths
- Animate transition during simulation
- Determine reliability

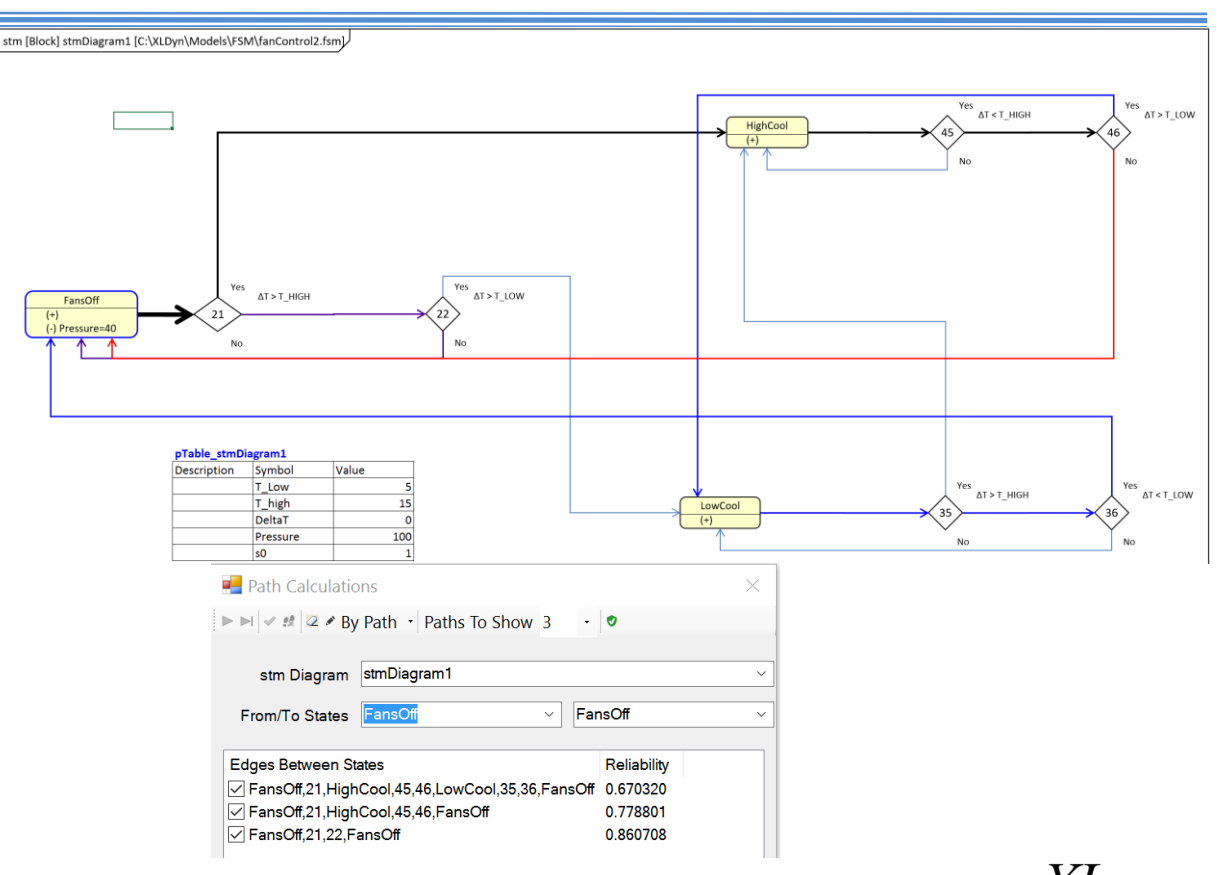

## **Domain Mapping**

- XLDyn automatically maps the requirements to the parts using the tree structure of the model
- Add relationship strength directly to table
- Use for peer reviews and to create DFMEA

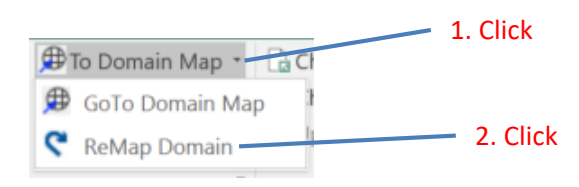

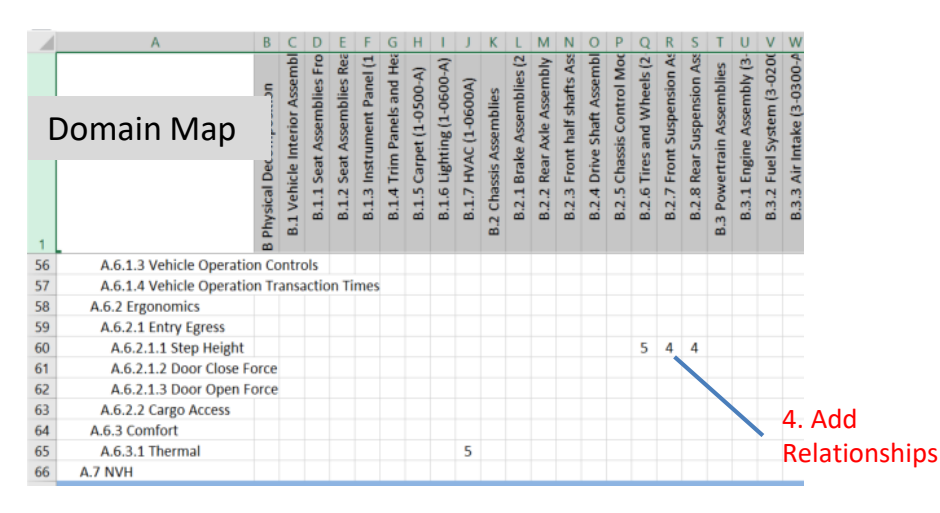

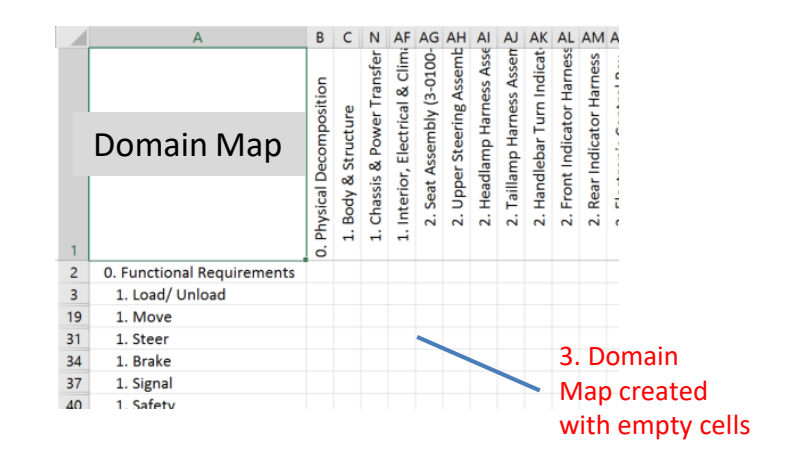

#### **DFMEA Process**

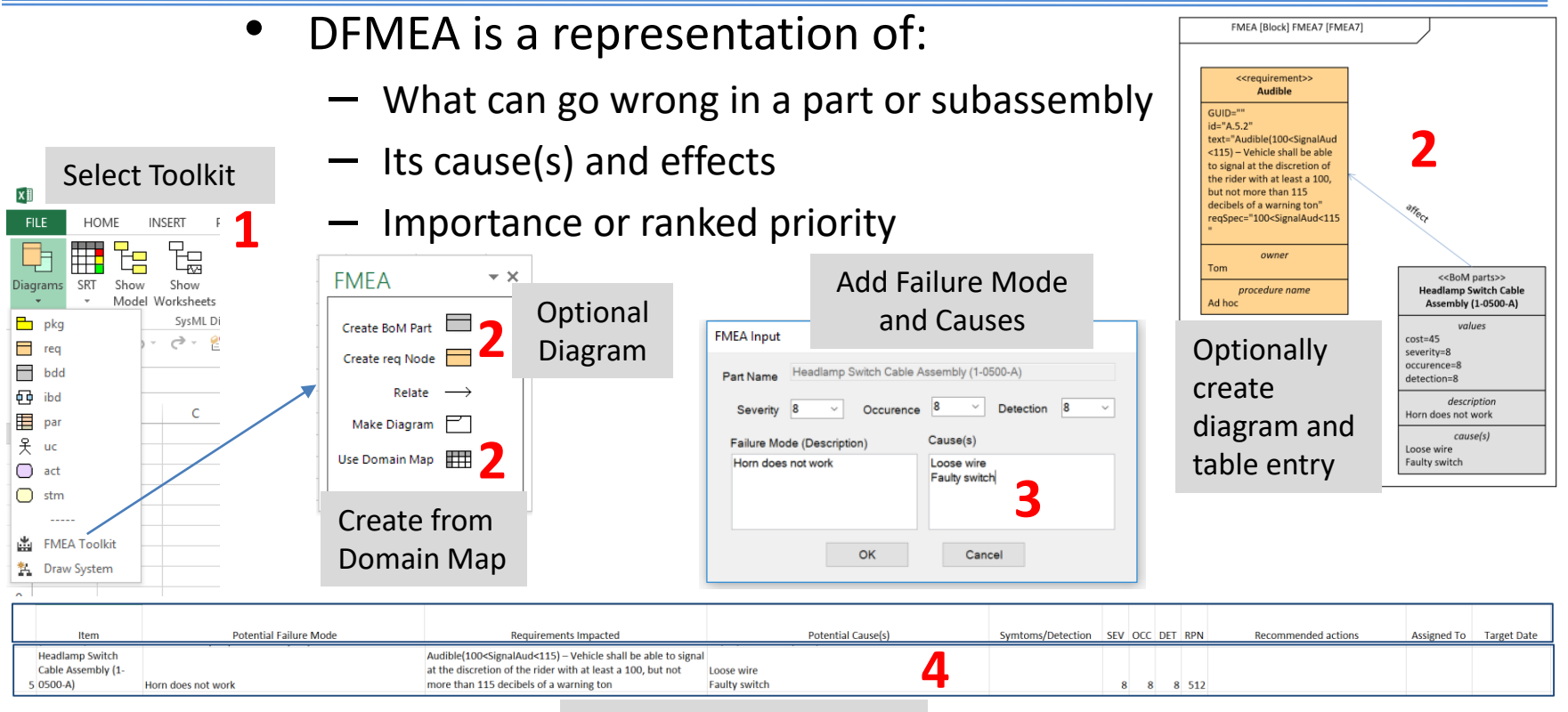

Table Entry Generated

#### Schematic Diagrams with Reliability

Calculate Reliability

- •Create schematic diagrams from part list with defined connector types
- Show connectivity and flow
- Select components then calculate reliability

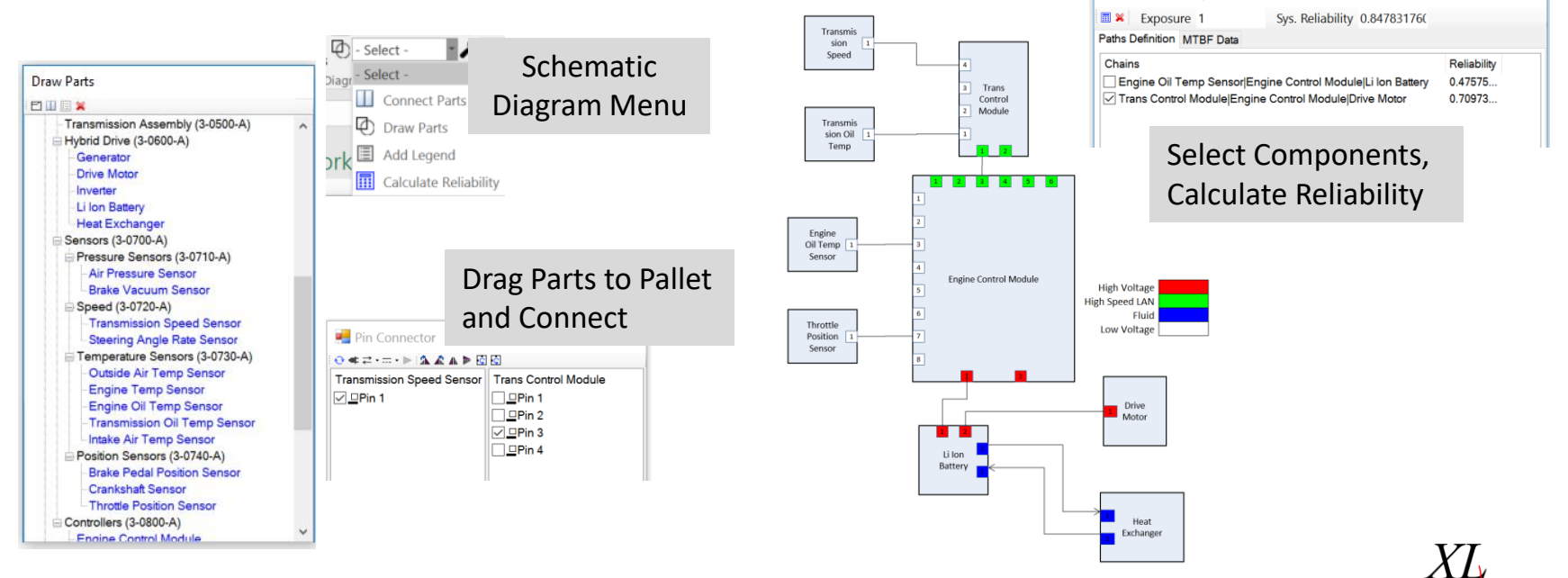

## **What Is XL1D?**

- A multi-physics lumped parameter simulation tool similar to Mathworks Simulink<sup>®</sup>
- Completely integrated with XLSE for requirements verification and parametric studies
- Includes mechanical, thermal, electrical, control systems, and reliability building blocks

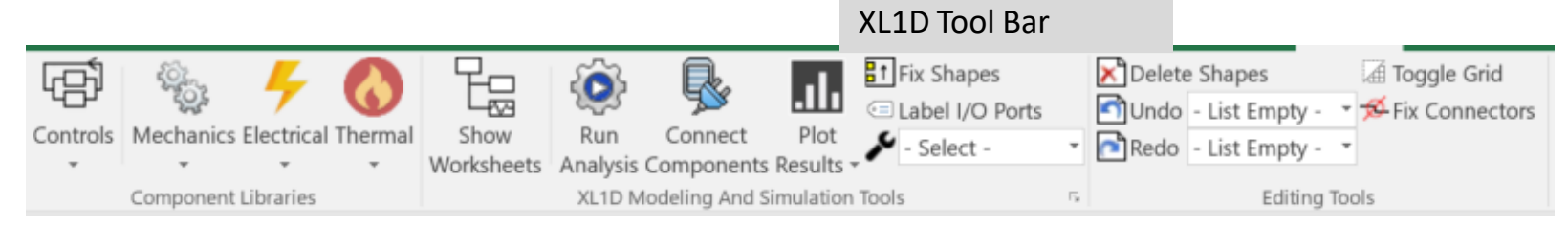

- Static, transient, and frequency domain analyses
- Supports continuous and discrete time simulation
- Powerful scripting language (without 3<sup>rd</sup> party compiler)
- Finite state machines using scripts
- Transfer Function blocks with custom labels

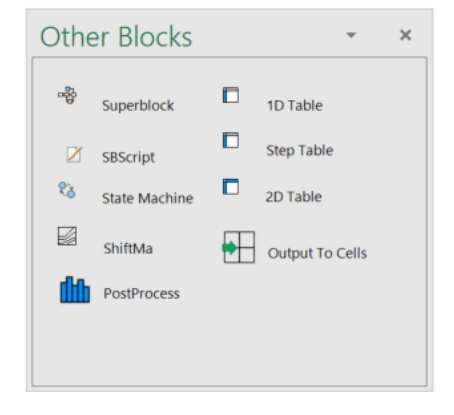

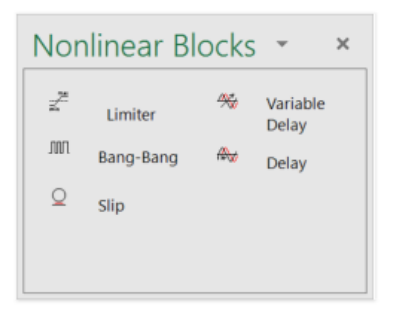

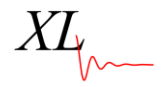

- Automated chart creation with Excel functionality
- Built-in Units Management
- Links system parameters to Excel cells
- Run Monte Carlo to calculate performance variations, component properties have built in variation specification

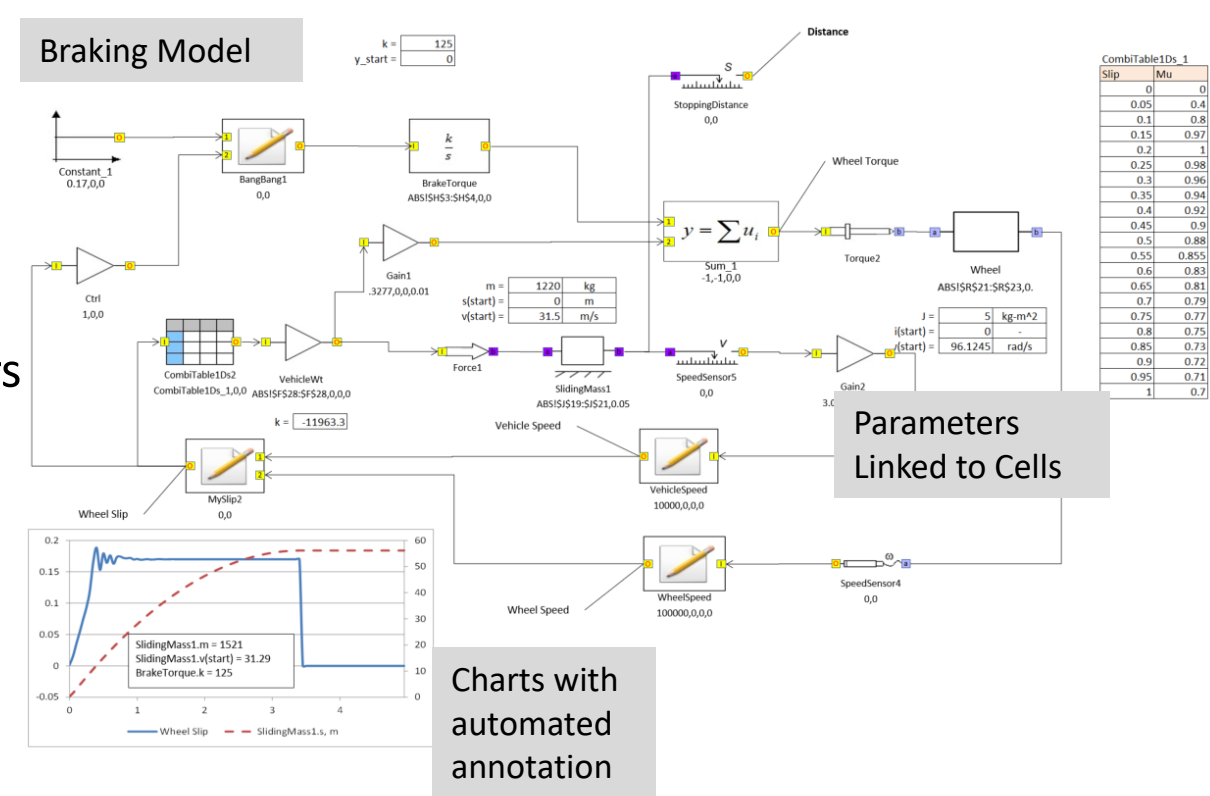

- Easily configures DoE studies
- Automatically connects components across worksheets (superblocks)
- Completely integrated with XI SF for requirements verification and parametric studies

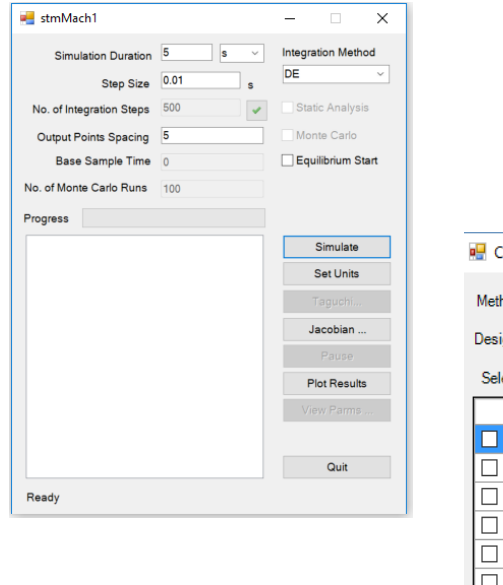

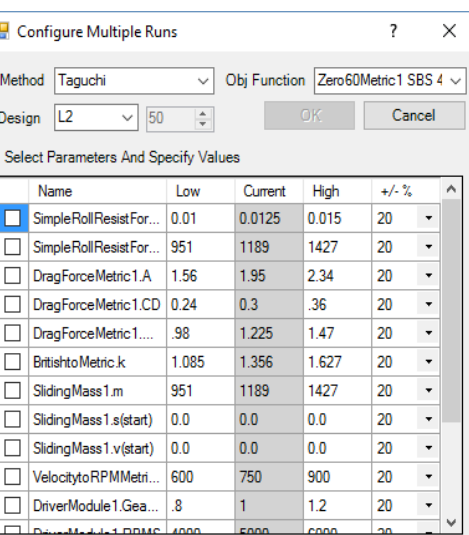

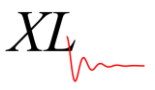

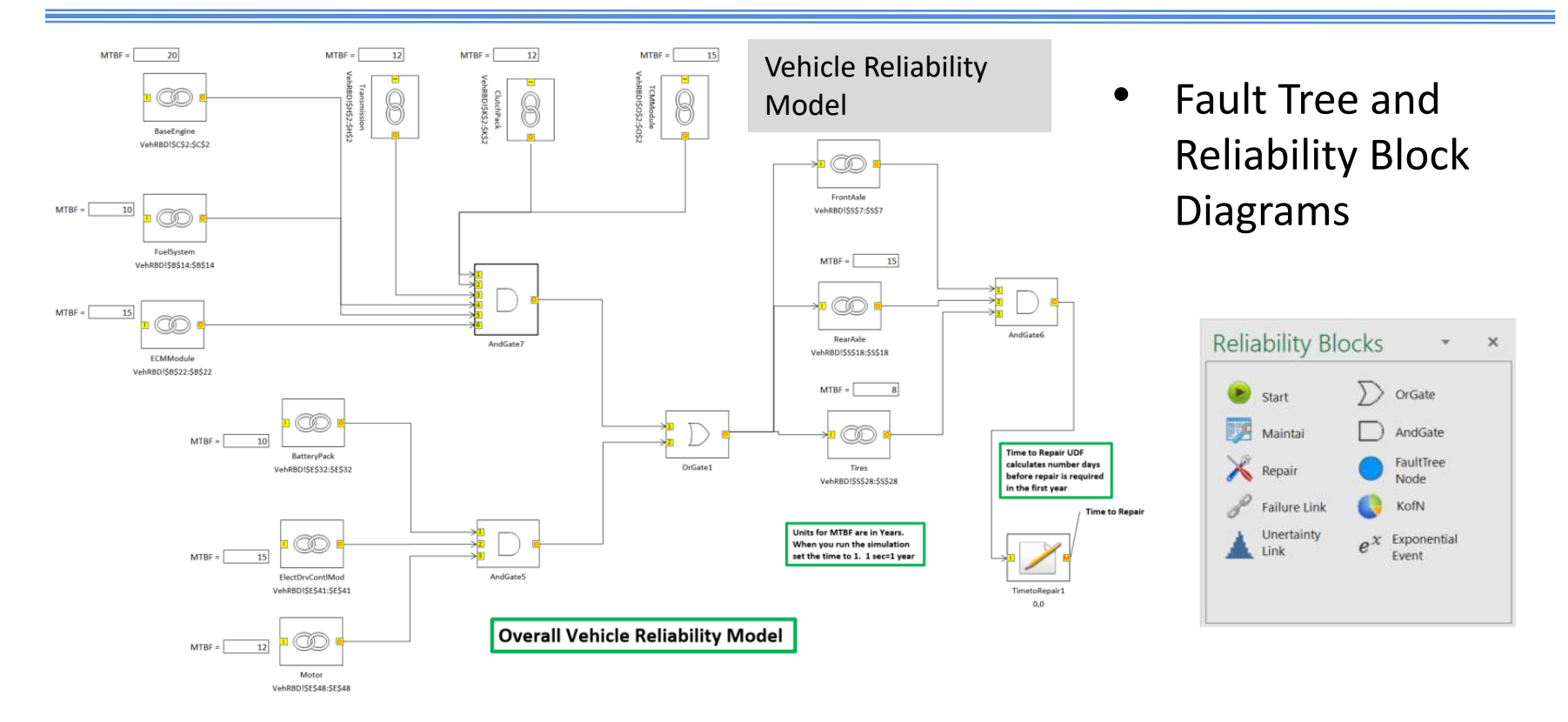

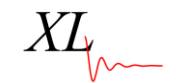

## **Summary**

- Balance designs at the system, subsystem and component level
- Import requirements from and export updates to enterprise systems
- All requirements and verifiers managed in a single application
- XLDyn's SysML diagrams are actionable
- Easy access "project status view" including on mobile devices
- XLDyn's ease of use and integration makes MBSE a way to do your work, not document what you did
- XLDyn requires minimal training so *ALL* engineers can use it

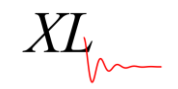

# **Backup Slides**

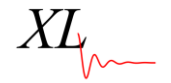

#### **Summary: XLDyn Users**

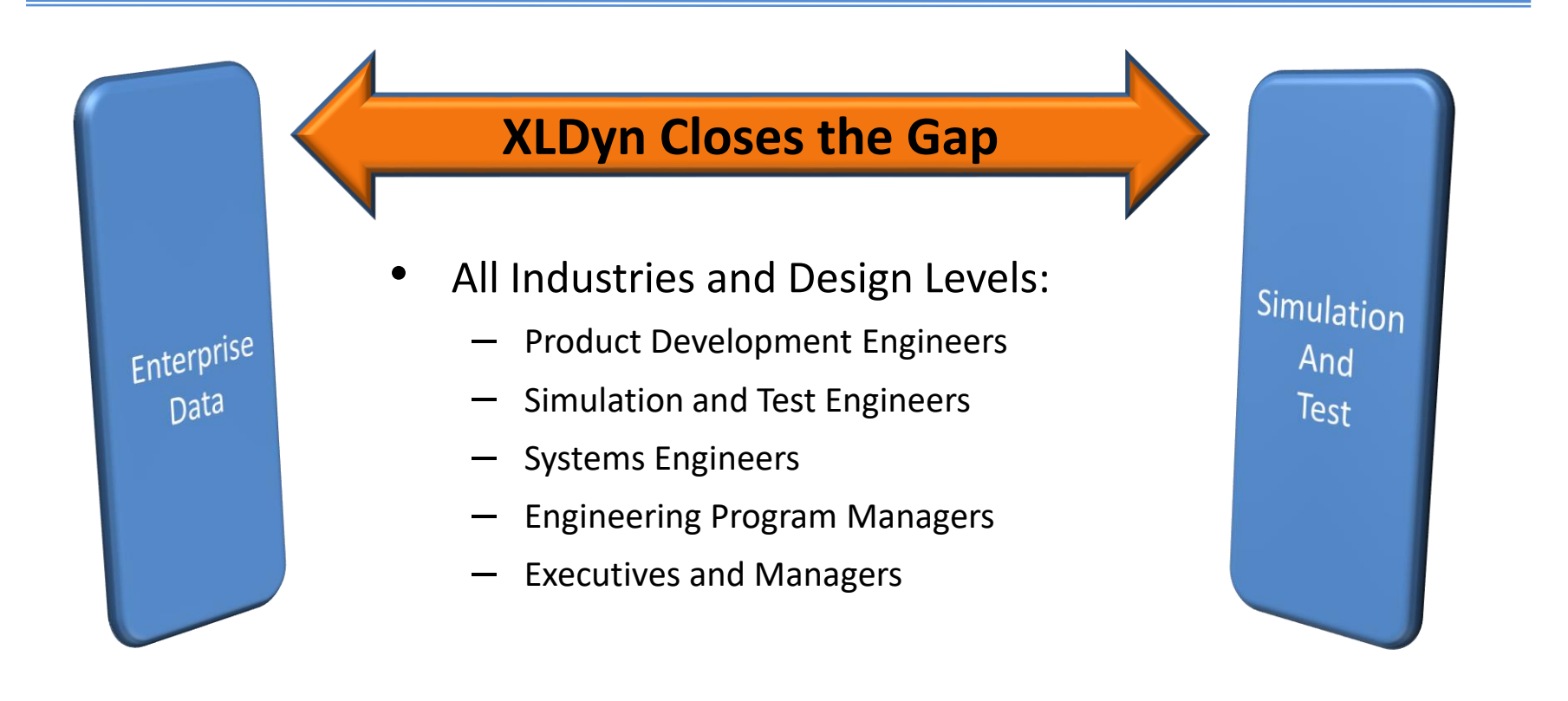

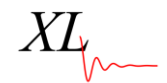

#### Adding Requirements and Parts

#### • Requirements and BoM parts are added directly to diagrams and synchronized in all views and added to the SRD

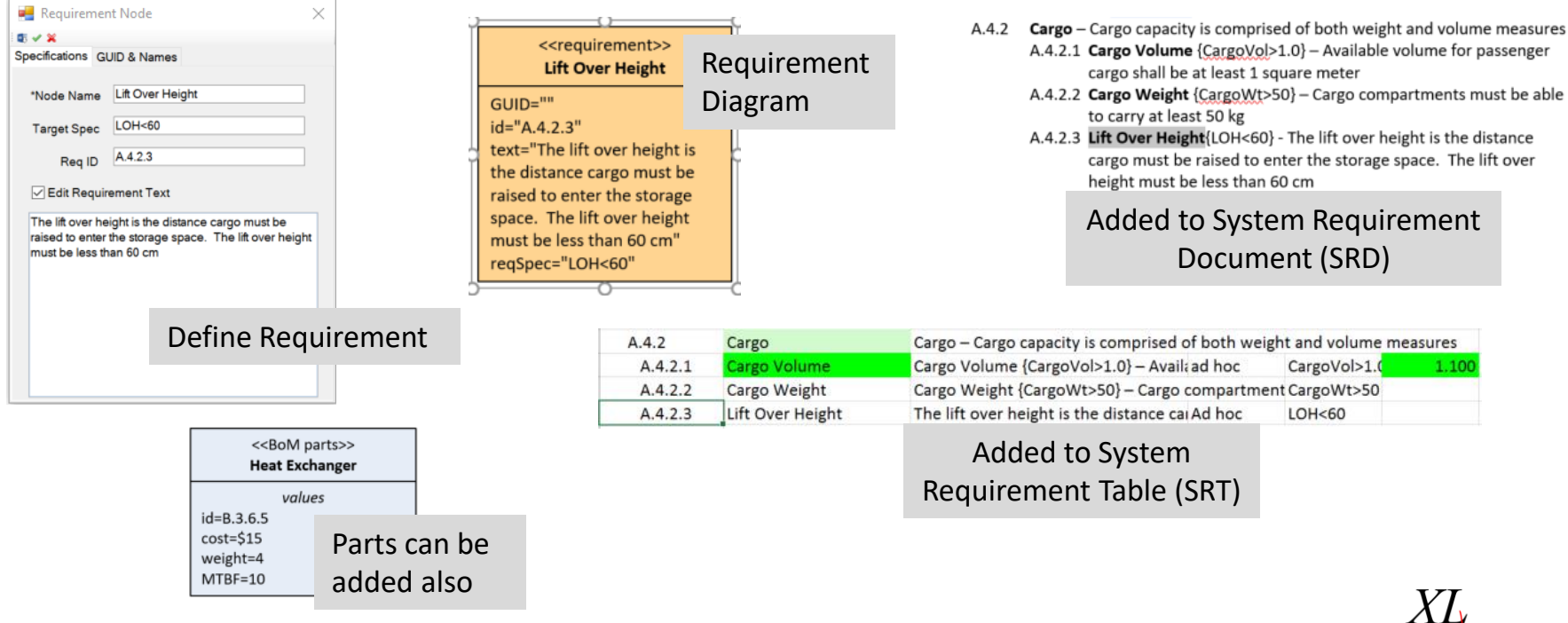